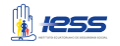

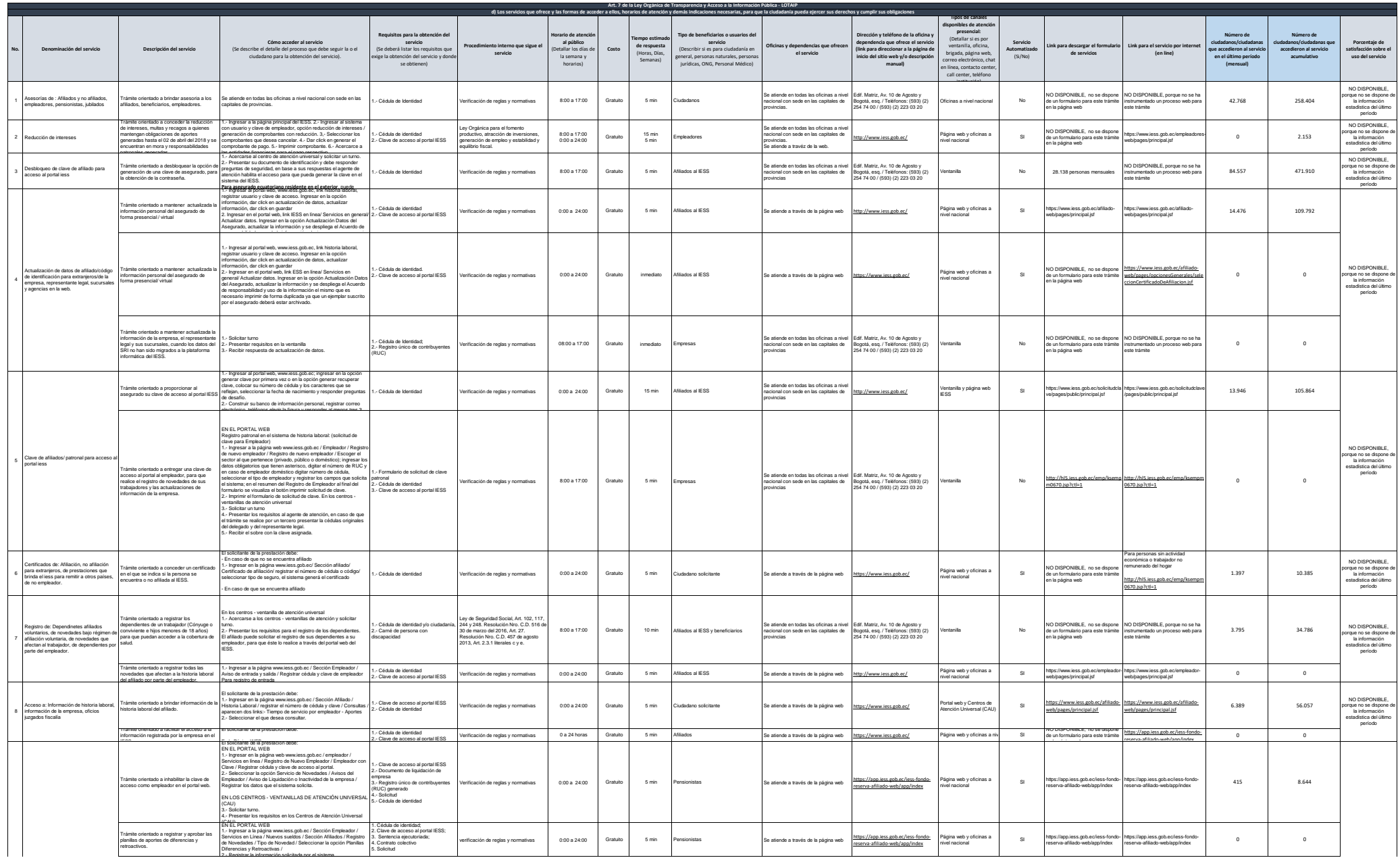

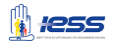

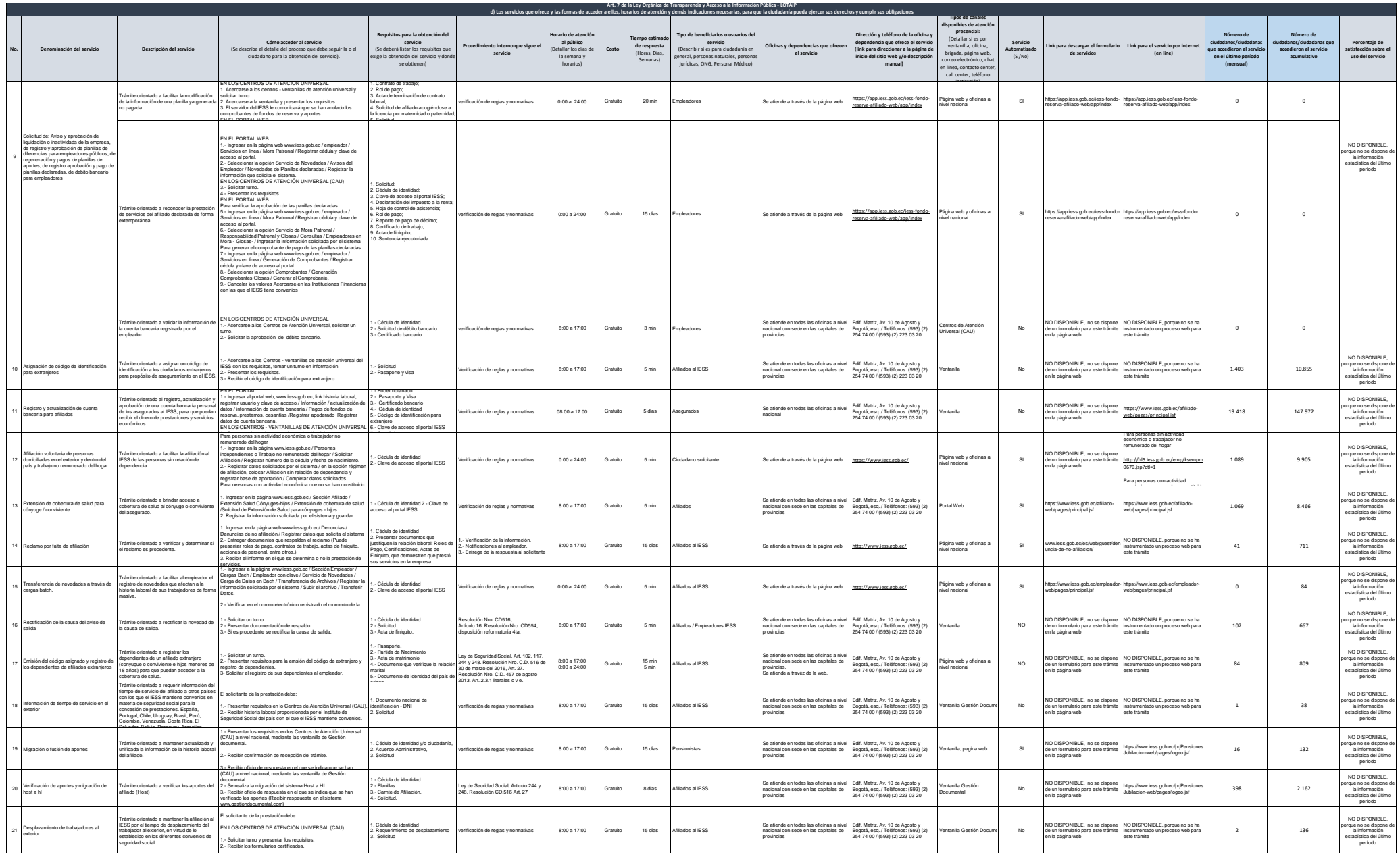

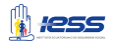

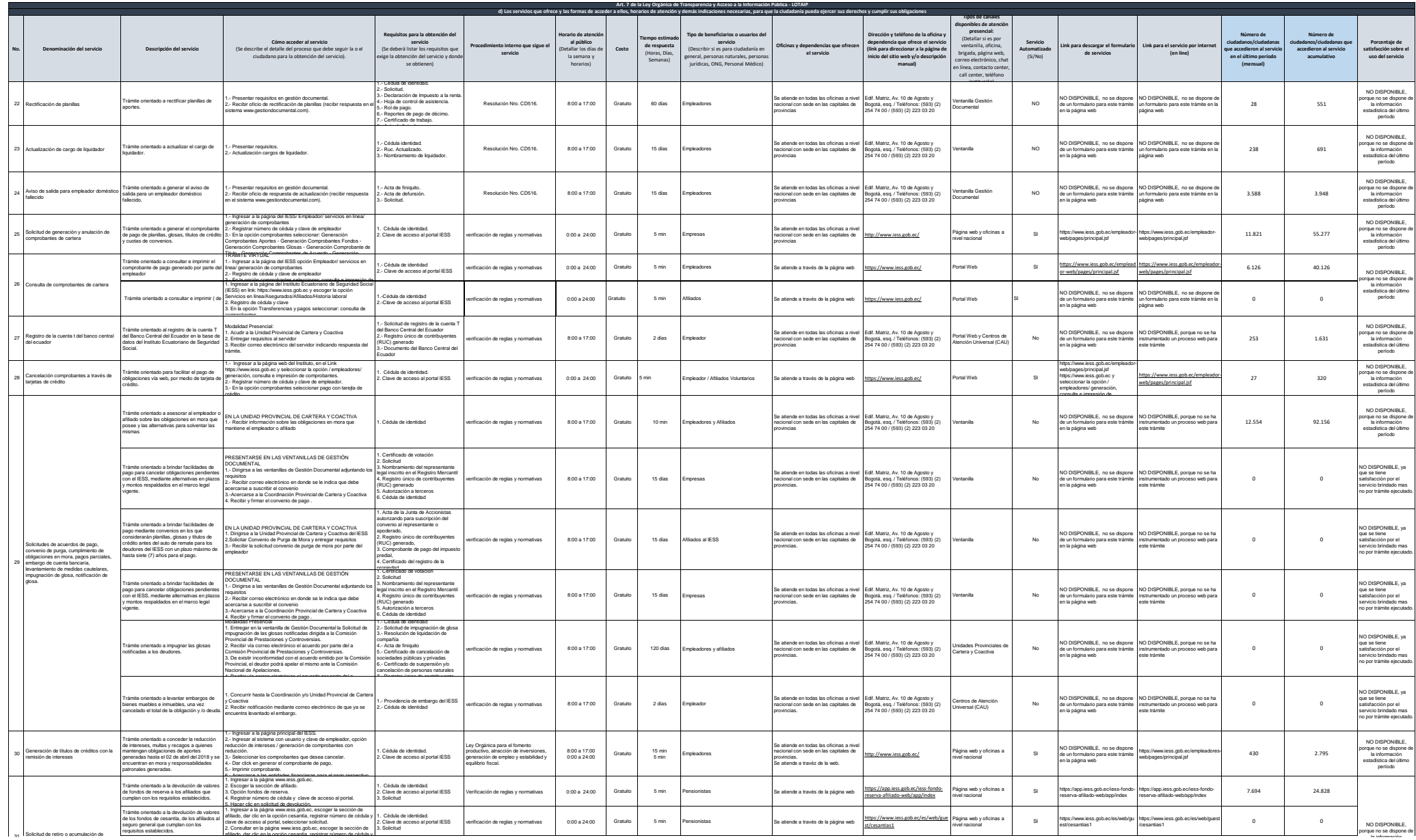

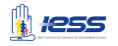

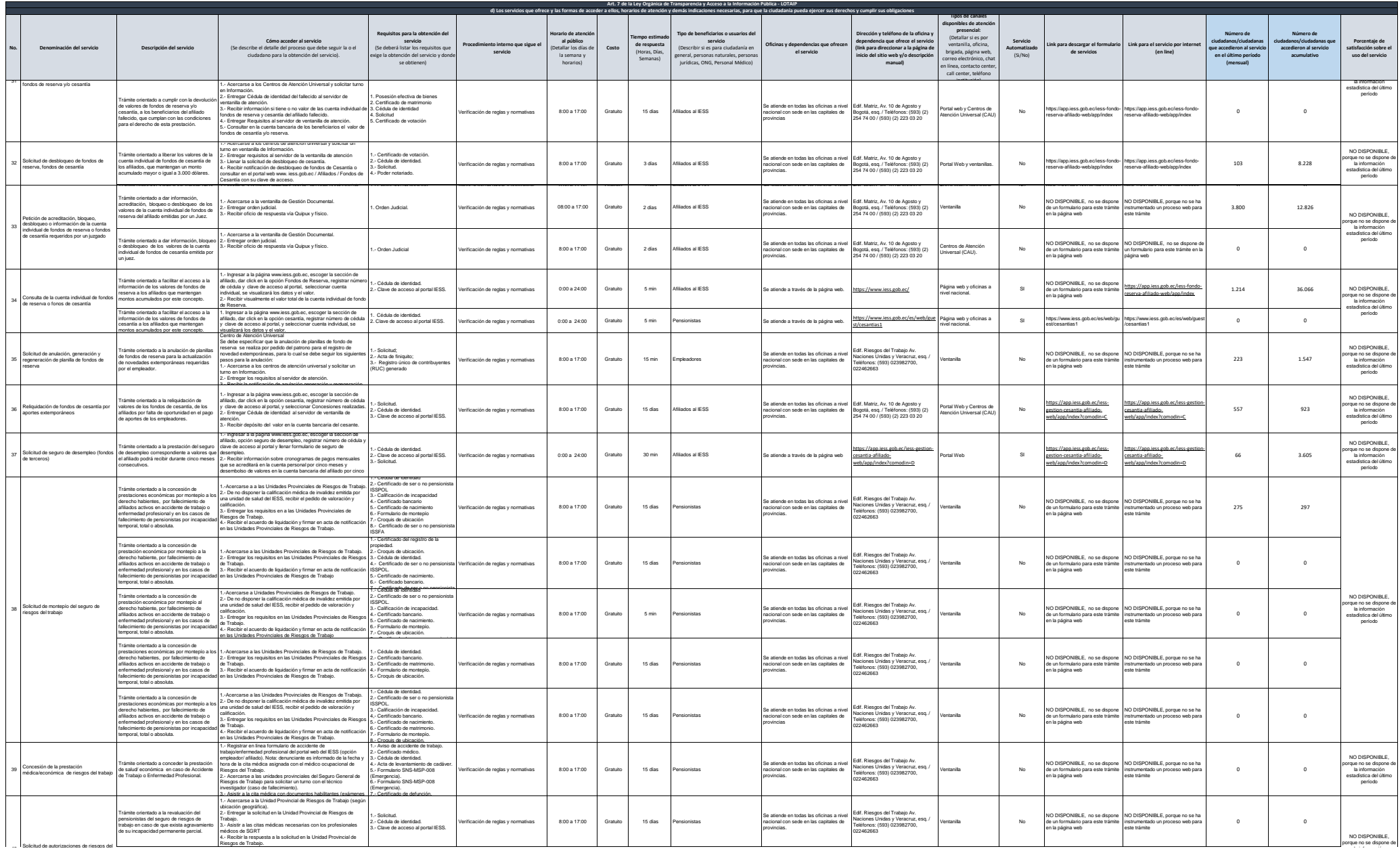

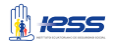

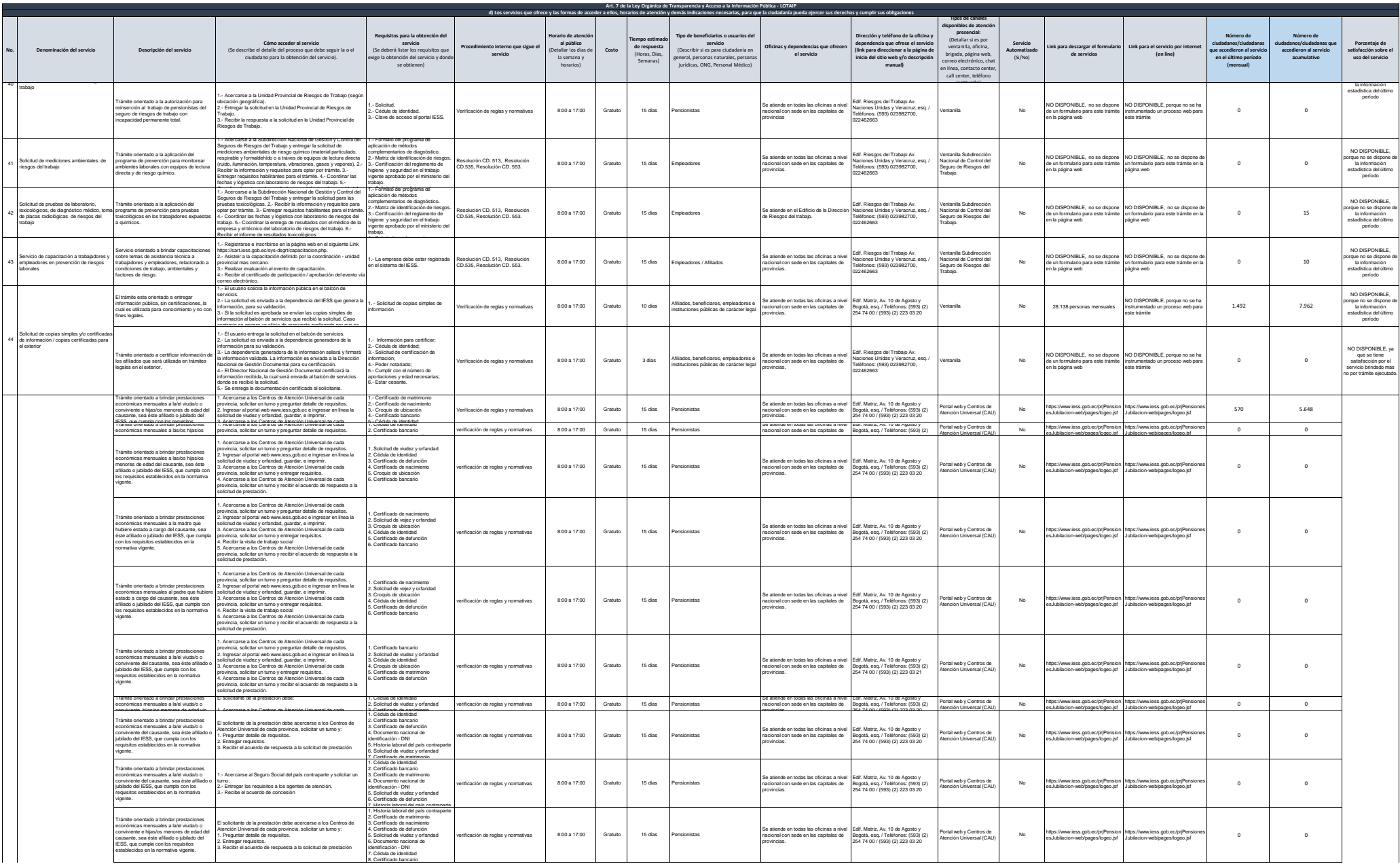

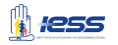

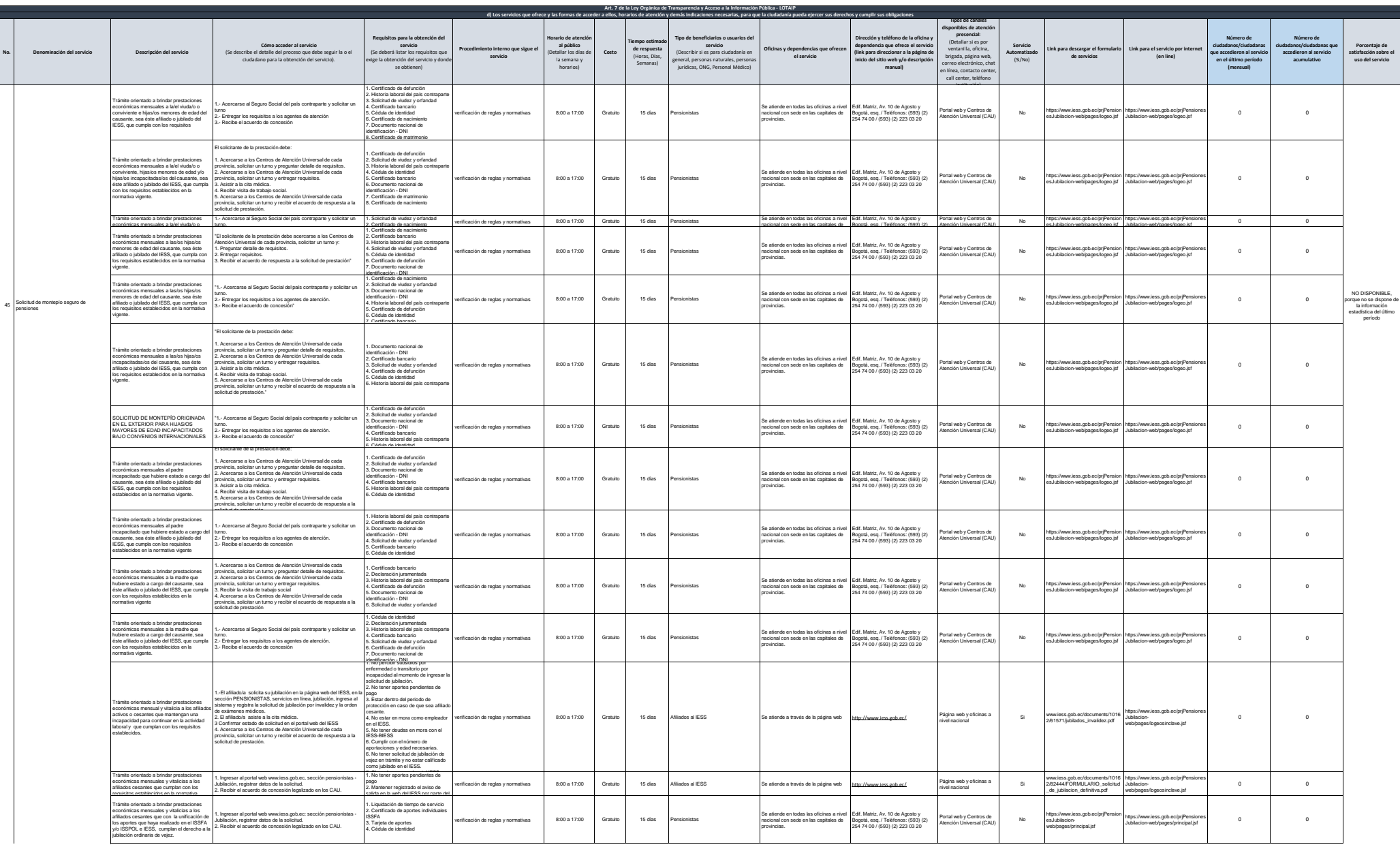

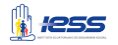

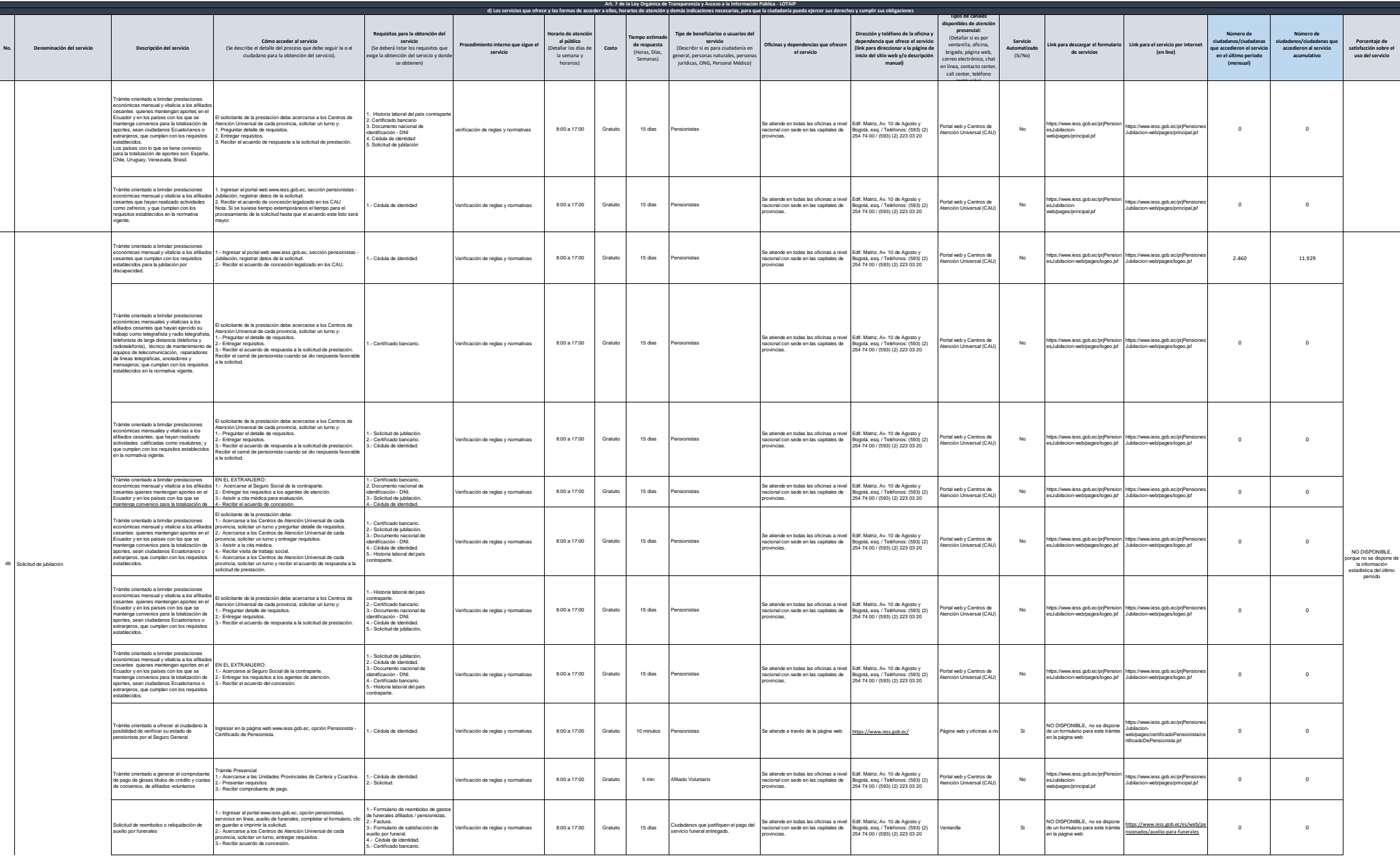

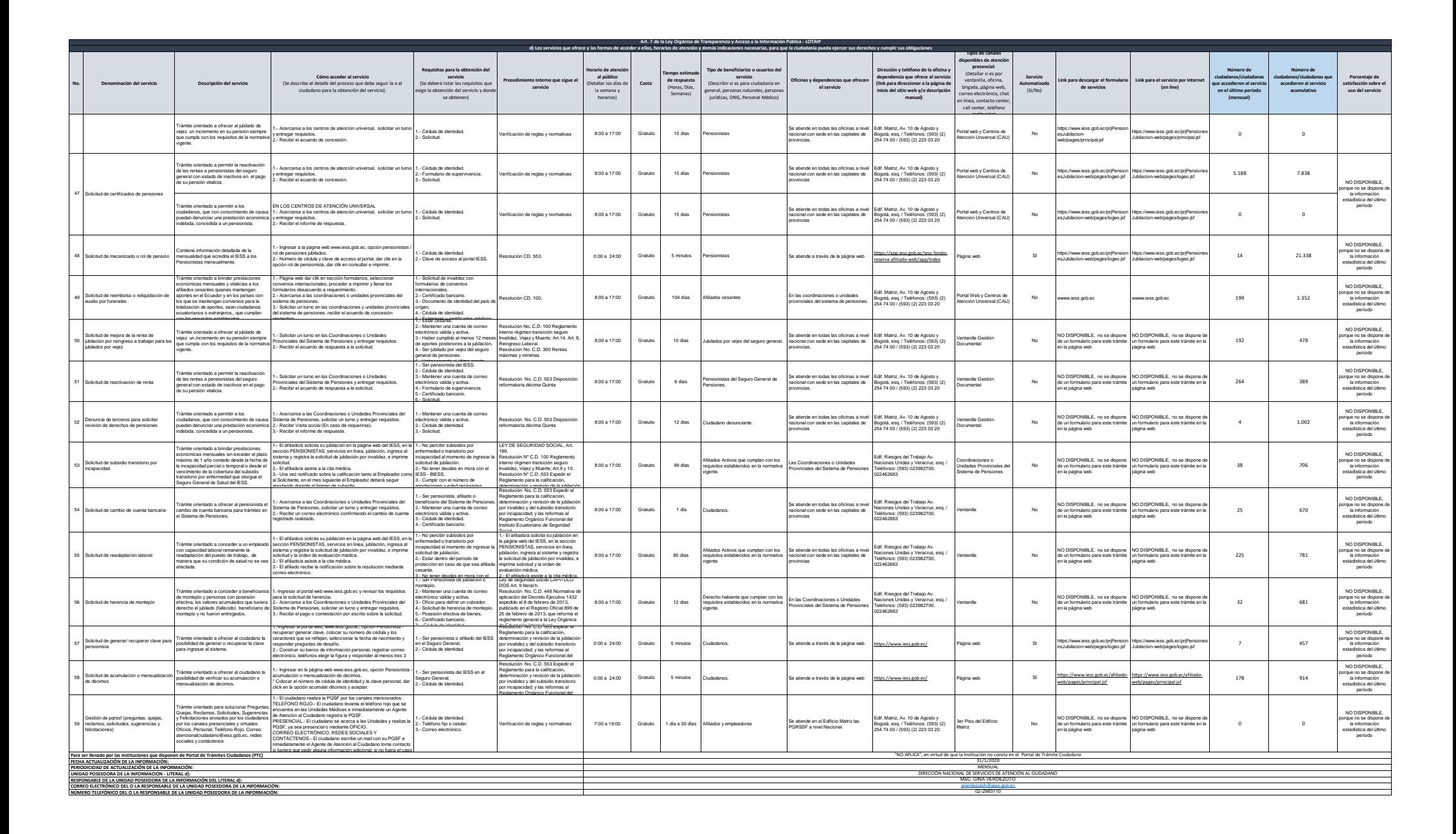

W <del>12</del>55